## **Serviceverträge verwalten**

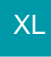

Unter STAMMDATEN - ADRESSEN - Schaltfläche: VERWALTEN - SERVICEVERTRÄGE stehen Ihnen über die Gruppe: AUSGABE bzw. die Gruppe: KOMMUNIKATION - Schaltfläche: KONTAKT die Drucke für Brief, Fax, E-Mail und Serienbrief, -Fax, -E-Mail zur Verfügung.

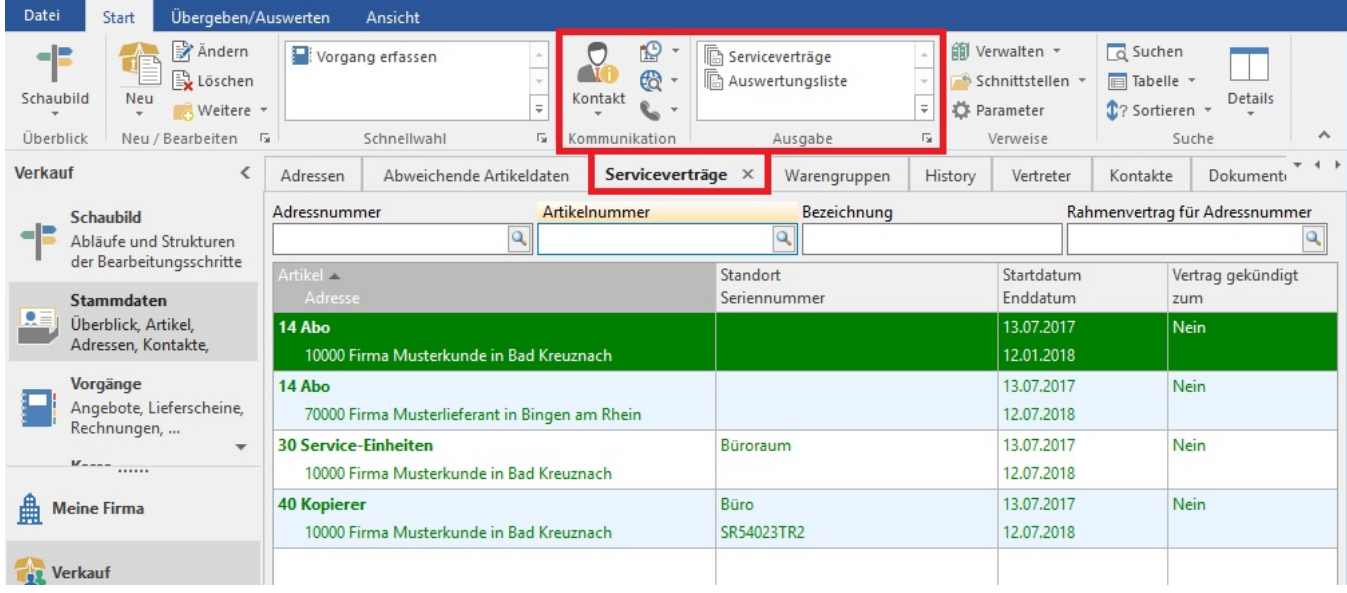